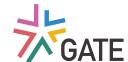

## Community Engagement in C19RM 2.0

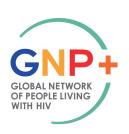

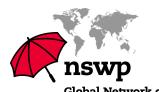

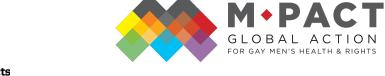

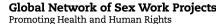

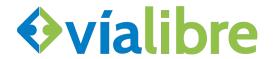

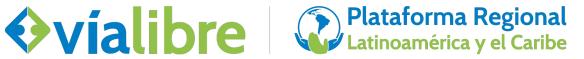

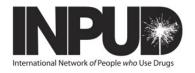

## what happens if we don't participate?

- The funding request submitted by your country CCM will be developed without input from communities and key populations
- Any community needs that are included will be identified by people who are not from the communities
- Choices and decisions will be made for us not with us.
- The funding will be distributed by governments or large NGOs
- We will remain invisible and without a voice
- If we don't, no one will do it for us.

## What can you do?

- L. Ask for a copy of the C19RM allocation letter
- Inform your CCM that your community would like to get involved
- Request your CCM to submit in later Window Periods
- Try to get involved in CCM-led situational and needs assessments
- 5. Organize consultations
- 6. Document your needs, priorities, and recommendations
- 7. Submit your proposal to your CCM

- The Global Key Population Networks are committed to supporting you
- The Regional Platforms are also available
- The Global Fund have developed and issued a number of tools and guides and these are available on the Global Fund website
- A Key Populations Briefing note produced by the Key Population Global Networks is being disseminated in English and is being translated into Russian, French and Spanish and perhaps other languages if possible, so look out for that.

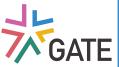

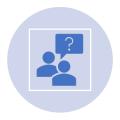

Inform your CCM in what ever way you can that you want to be involved and will be submitting a proposal. Try and find out the timeline for getting your submissions in and even ask what format they expect to receive proposals.

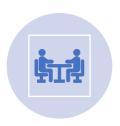

Identify your community priorities, through a consultation, face to face if possible or virtual.

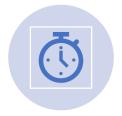

Prepare your submission and make sure it gets in on time

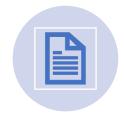

Document everything you do